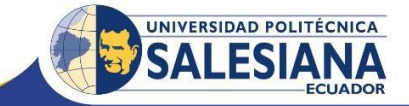

# **Agenda del curso de capacitación: Ensamblaje y mantenimiento de computadores personales Del 4 de marzo al 15 de abril 2017**

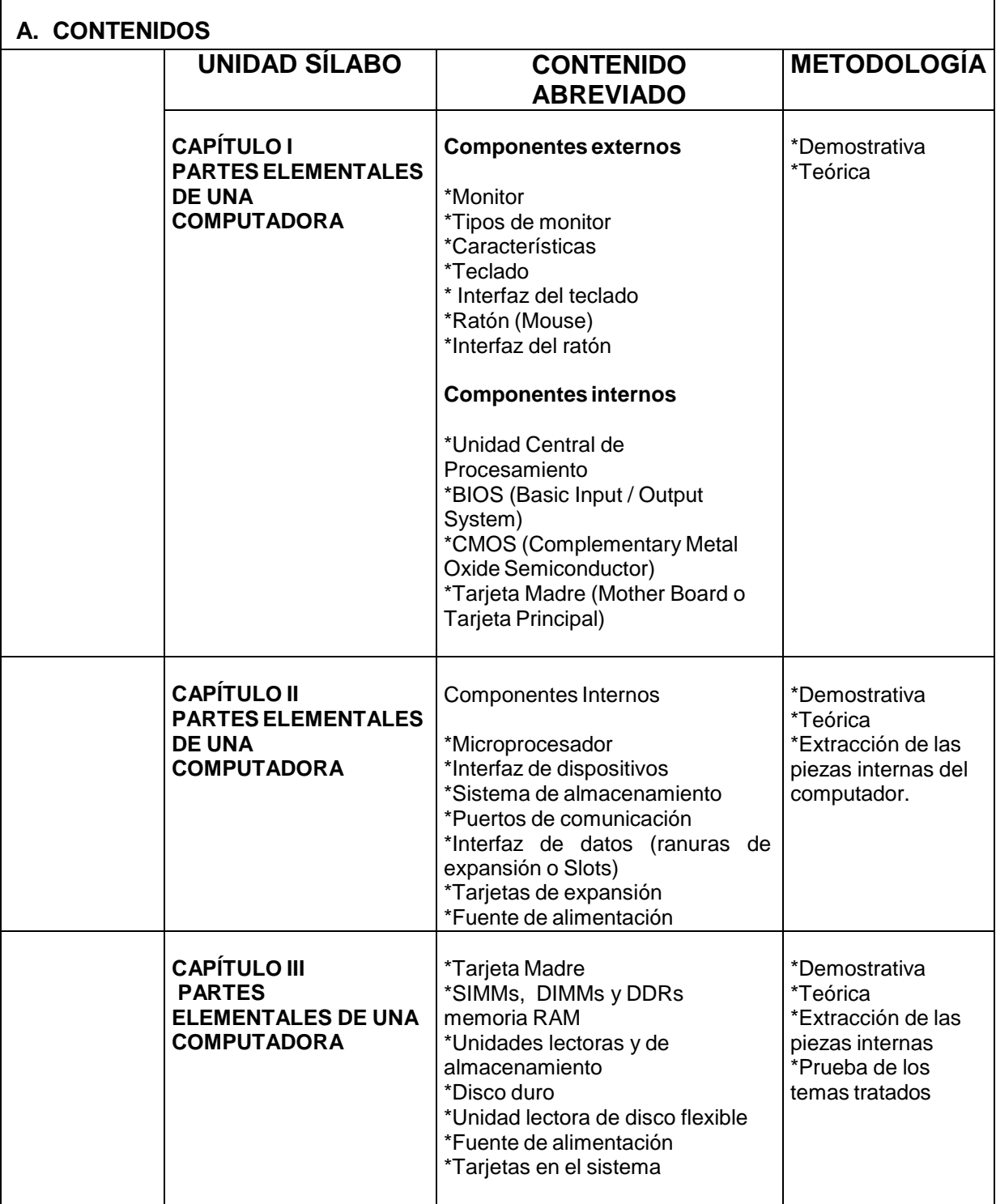

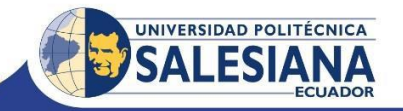

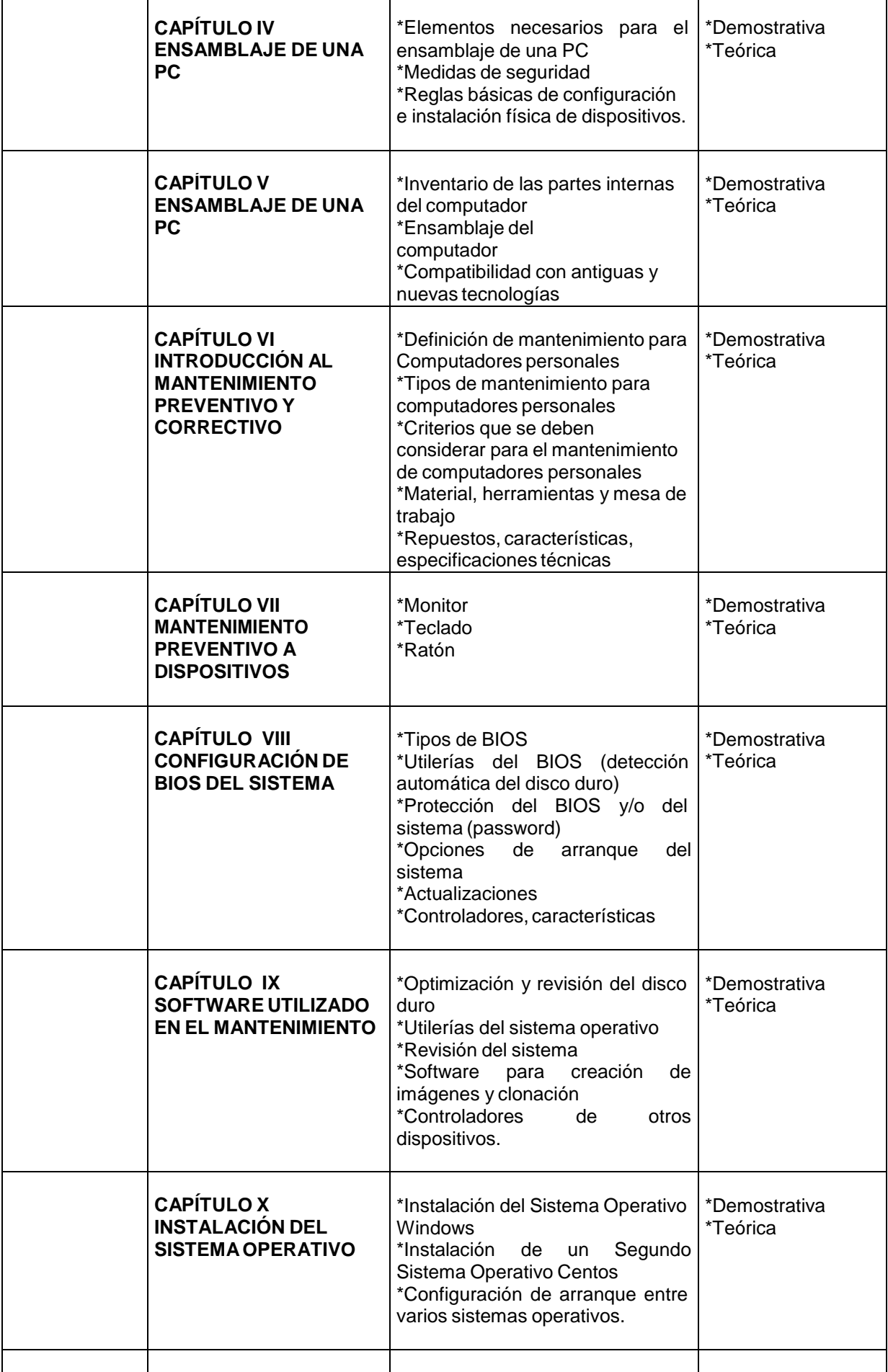

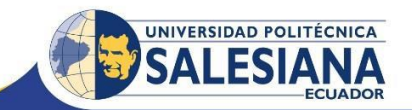

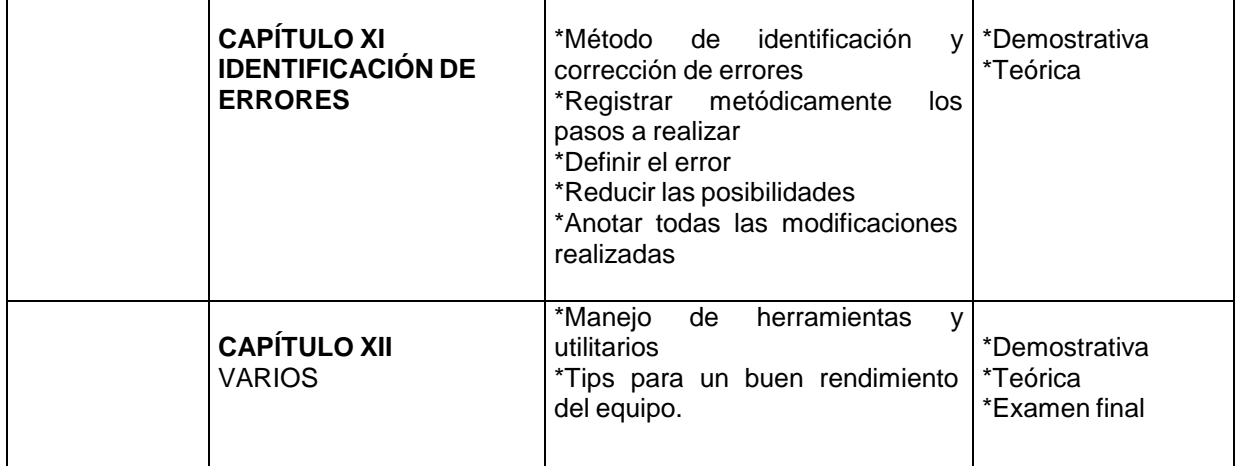

## **B. METODOLOGÍA**

Para el desarrollo del curso se utilizará las siguientes metodologías de enseñanzaaprendizaje:

- Aprendizaje cooperativo
- Aprendizaje por prácticas
- Prácticas de laboratorios
- Clase magistral

## **C. RECURSOS**

Los recursos con los que se cuenta para dictar el curso son los siguientes:

- Un laboratorio con 10 máquinas en funcionamiento
- Doce máquinas para la parte práctica del ensamblaje y mantenimiento.
- Tres Kits de mantenimiento con múltiples herramientas
- CD´s de los Sistemas Operativos Windows y Centos
- Internet Explorer
- Proyector de Imagen Digital

#### **D. EVALUACIÓN**

Para evaluar al estudiante se tomará en cuenta los siguientes aspectos:

- Tareas de aprendizaje individual
- Un examen al final del curso

### **E. BIBLIOGRAFÍA**

- Acosta Hung, Rosangela. Soporte hipermedia para el mantenimiento, reparación y ensamblaje de PCs. Argentina: El Cid Editor | apuntes, 2009. ProQuest ebrary. Web. 26 February 2016.
- Moreno Pérez, Juan Carlos, and Serrano Pérez, Juan. Fundamentos del hardware. España: RA-MA Editorial, 2014. ProQuest ebrary. Web. 26 February 2016.
- Martínez Bolinches, Salvador. Montaje y mantenimiento de equipos. España: Macmillan Iberia, S.A., 2013. ProQuest ebrary. Web. 26 February 2016.